## Spis treści

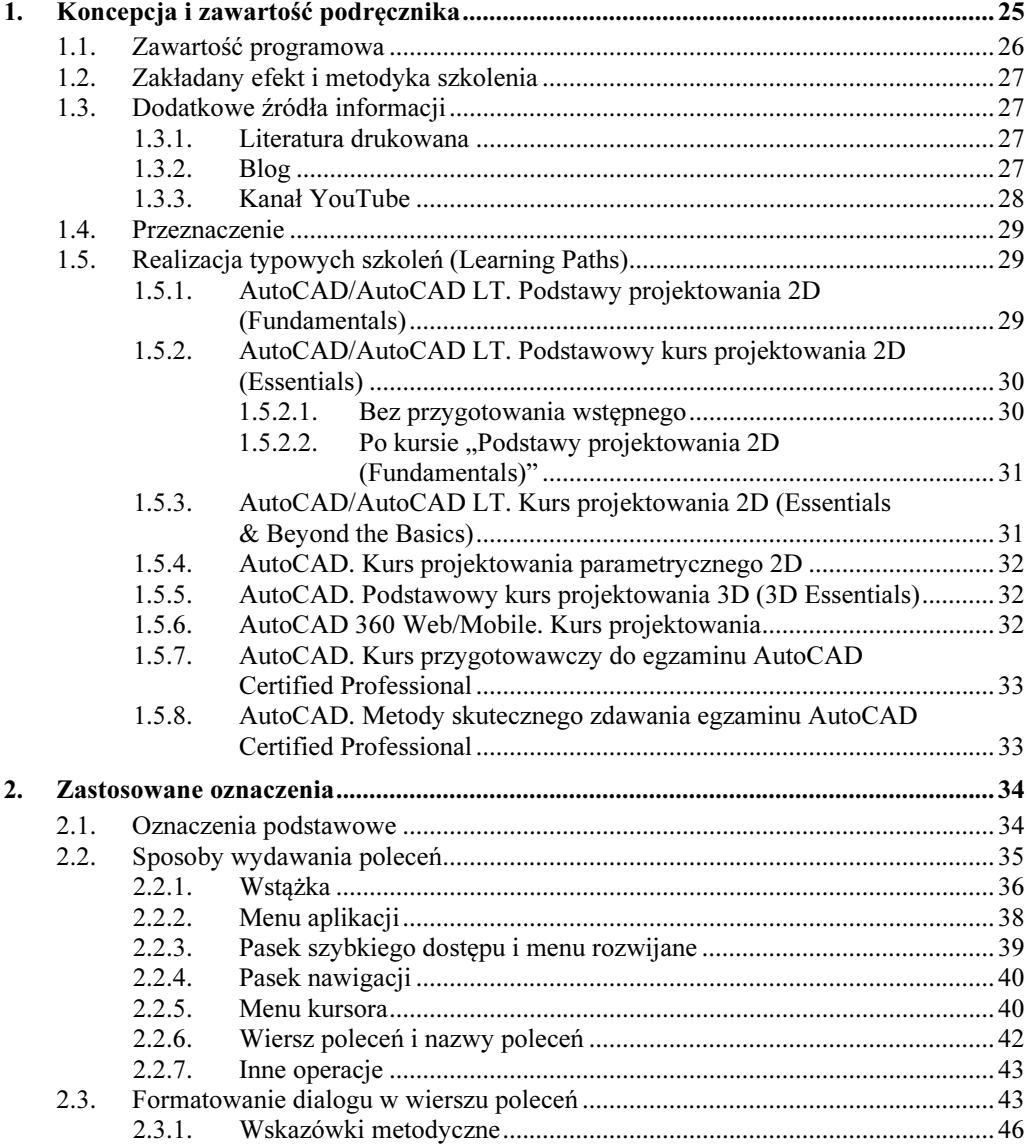

<sup>6</sup> AutoCAD 2018 / LT2018 / 360+. Kurs projektowania parametrycznego i nieparametrycznego 2D i 3D

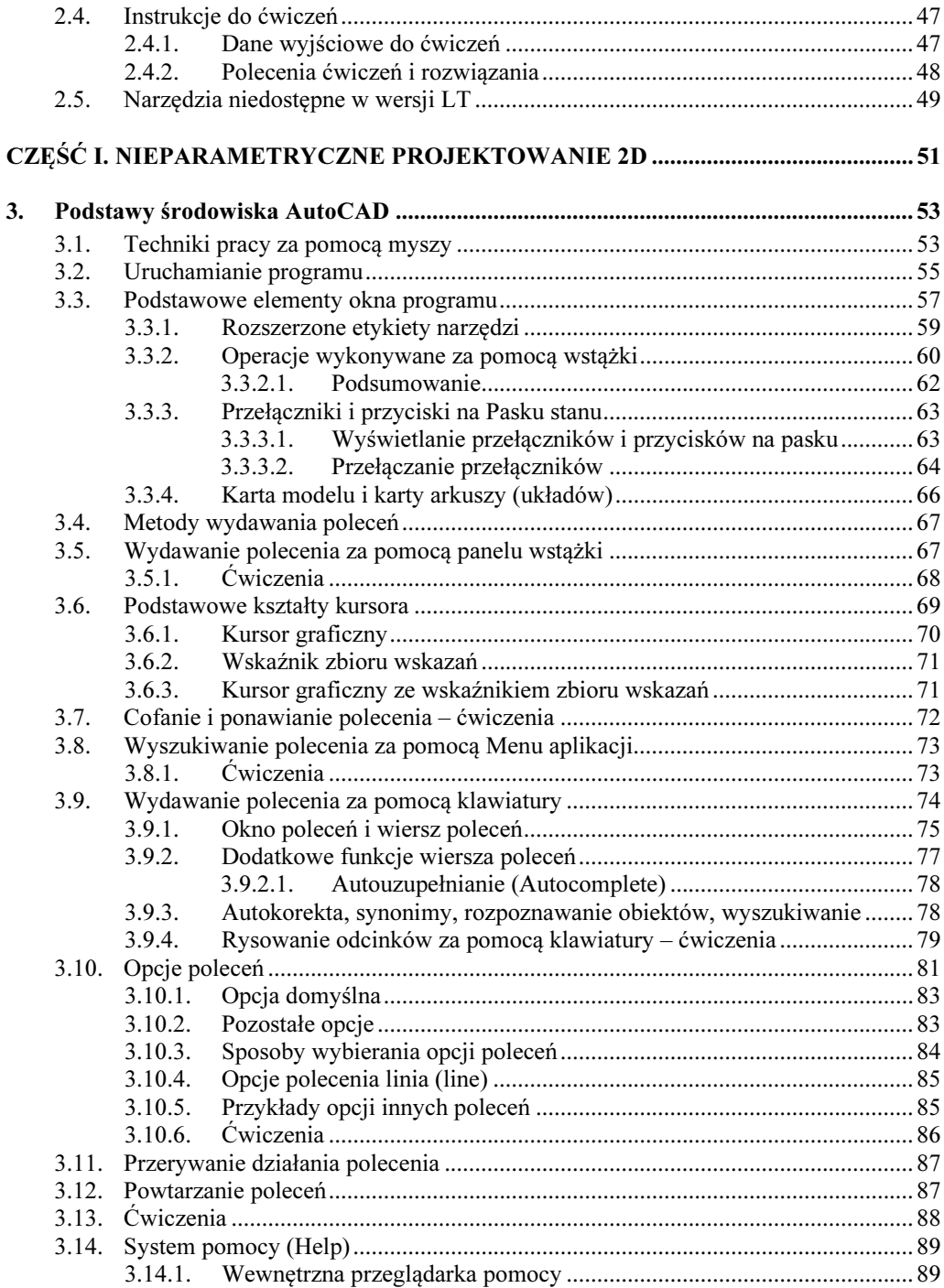

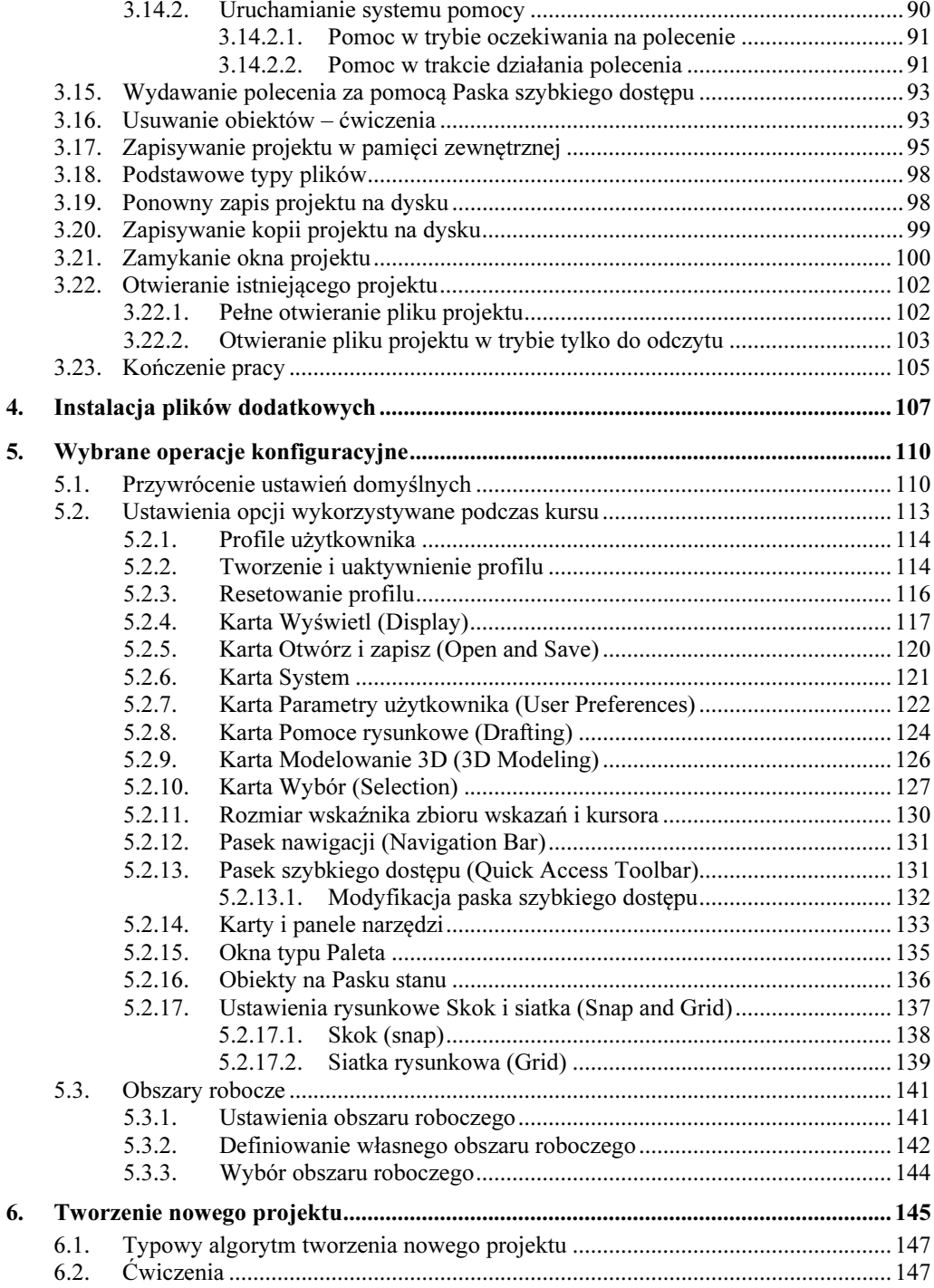

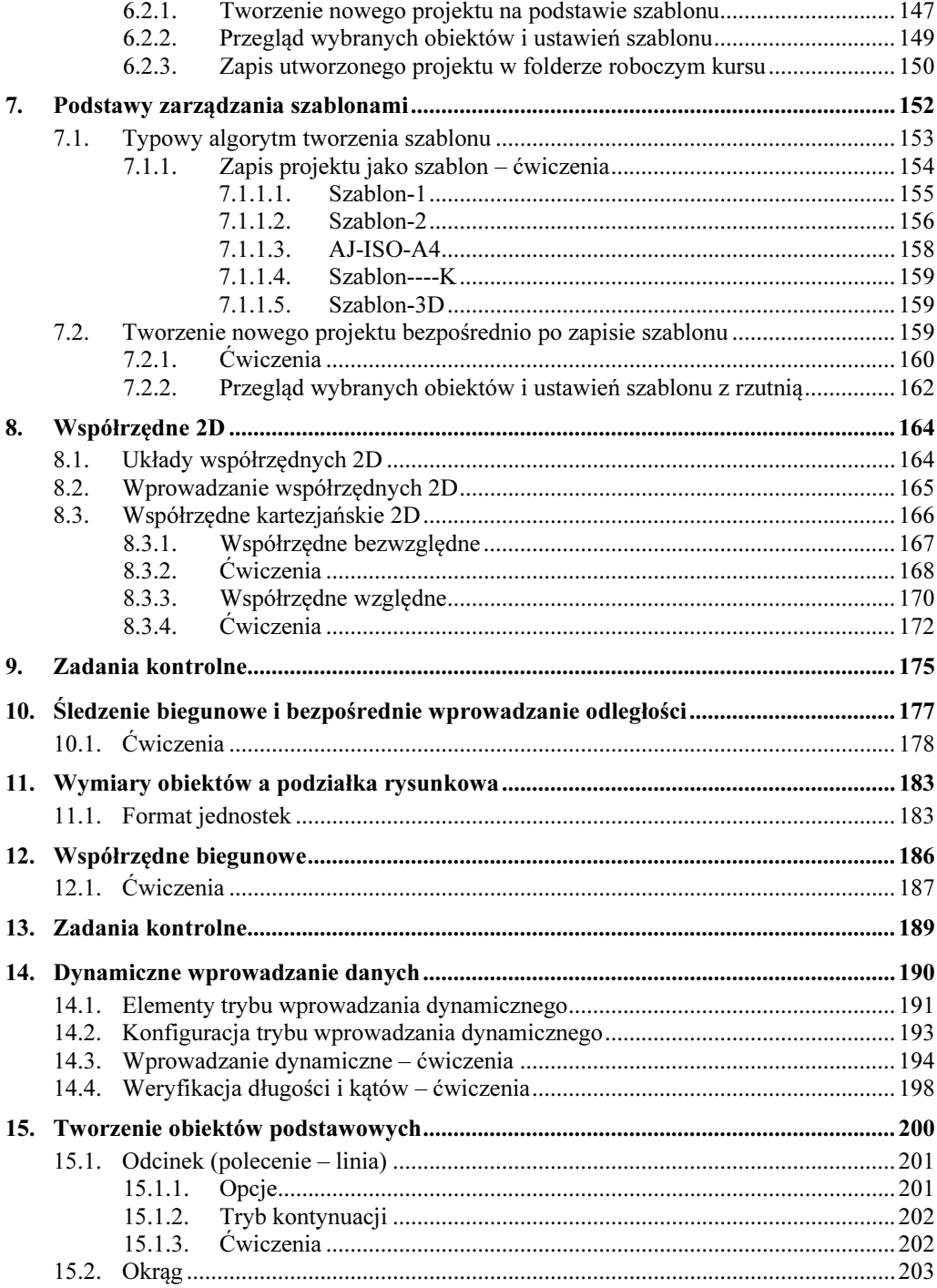

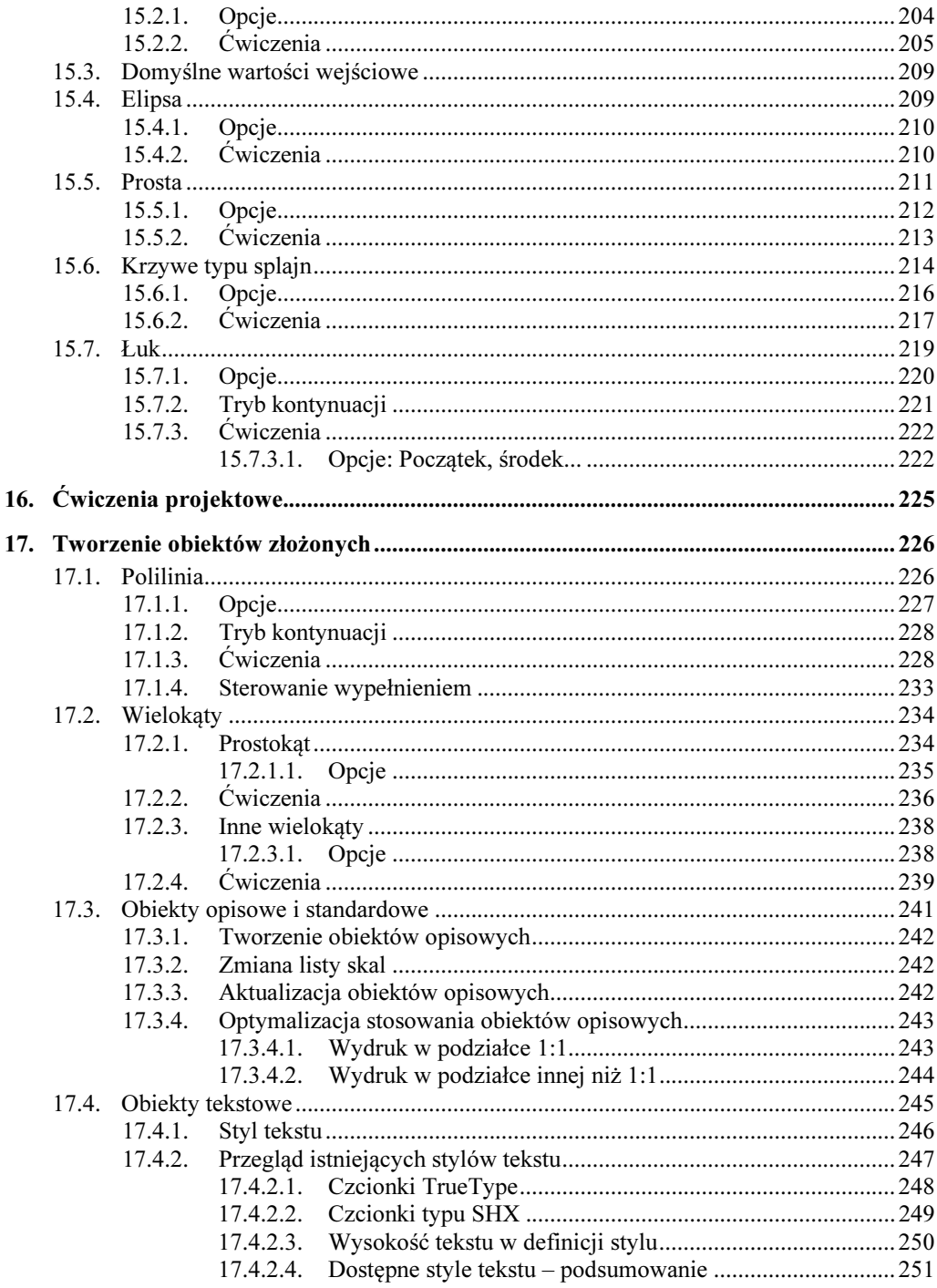

 $\overline{9}$ 

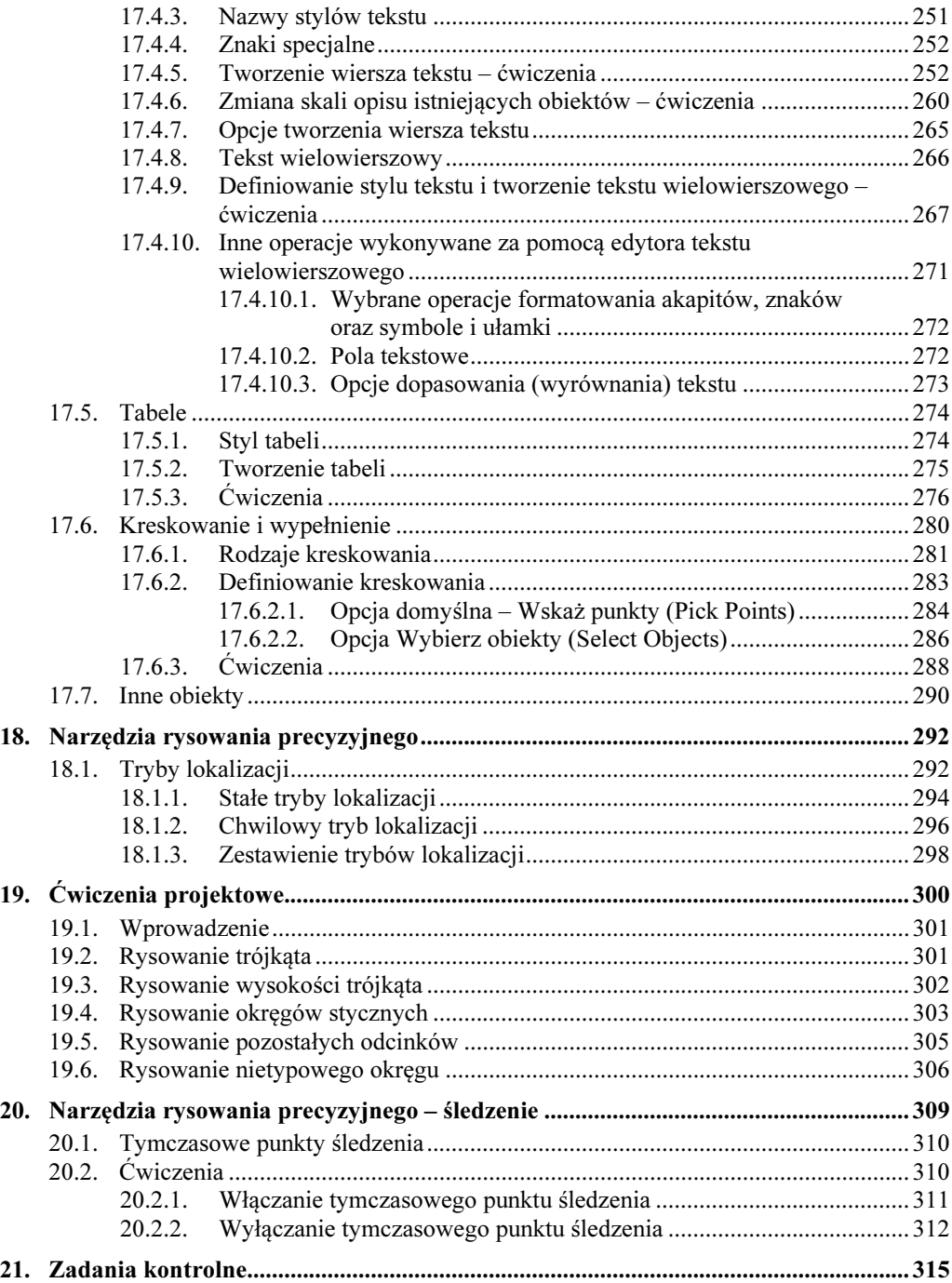

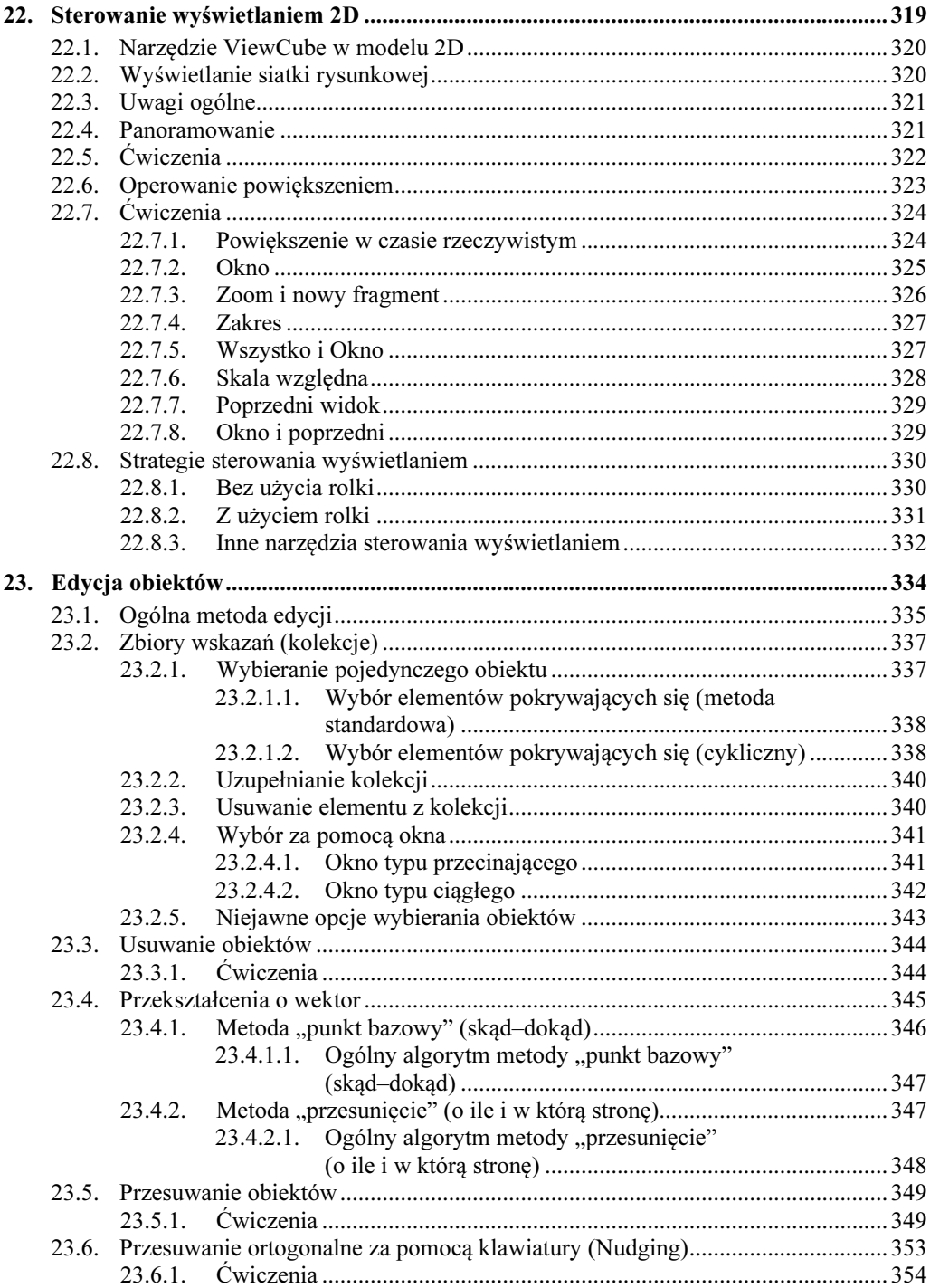

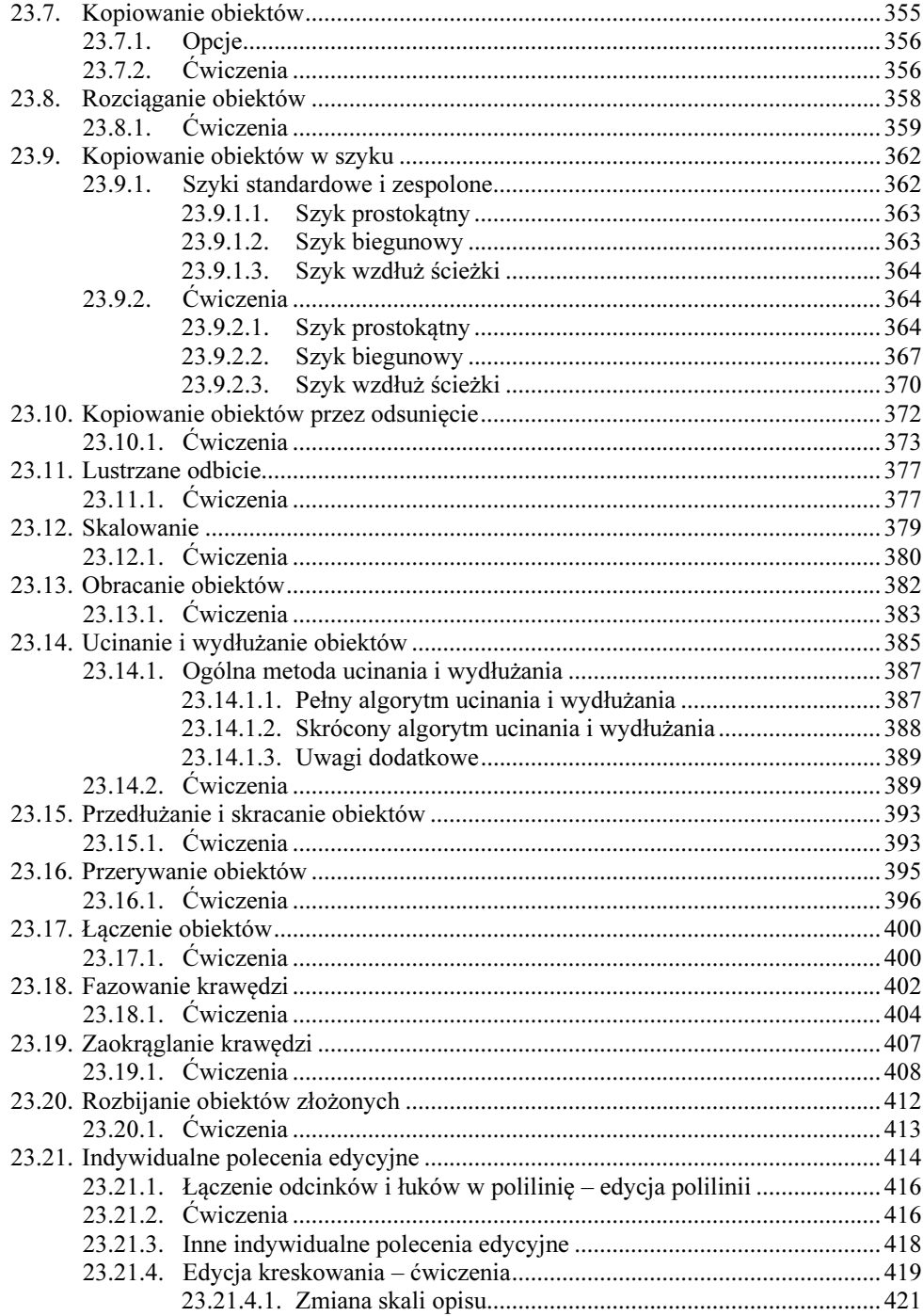

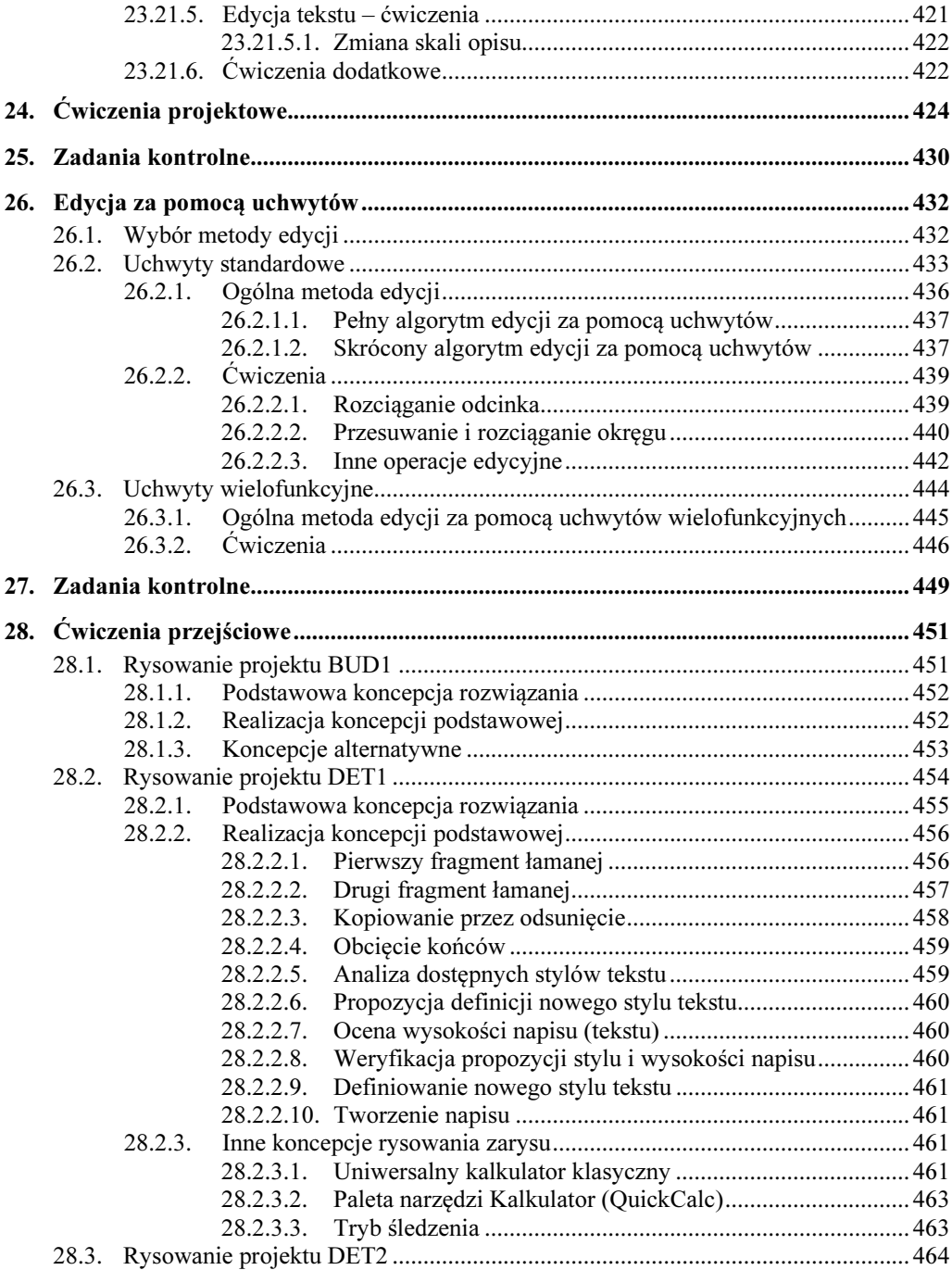

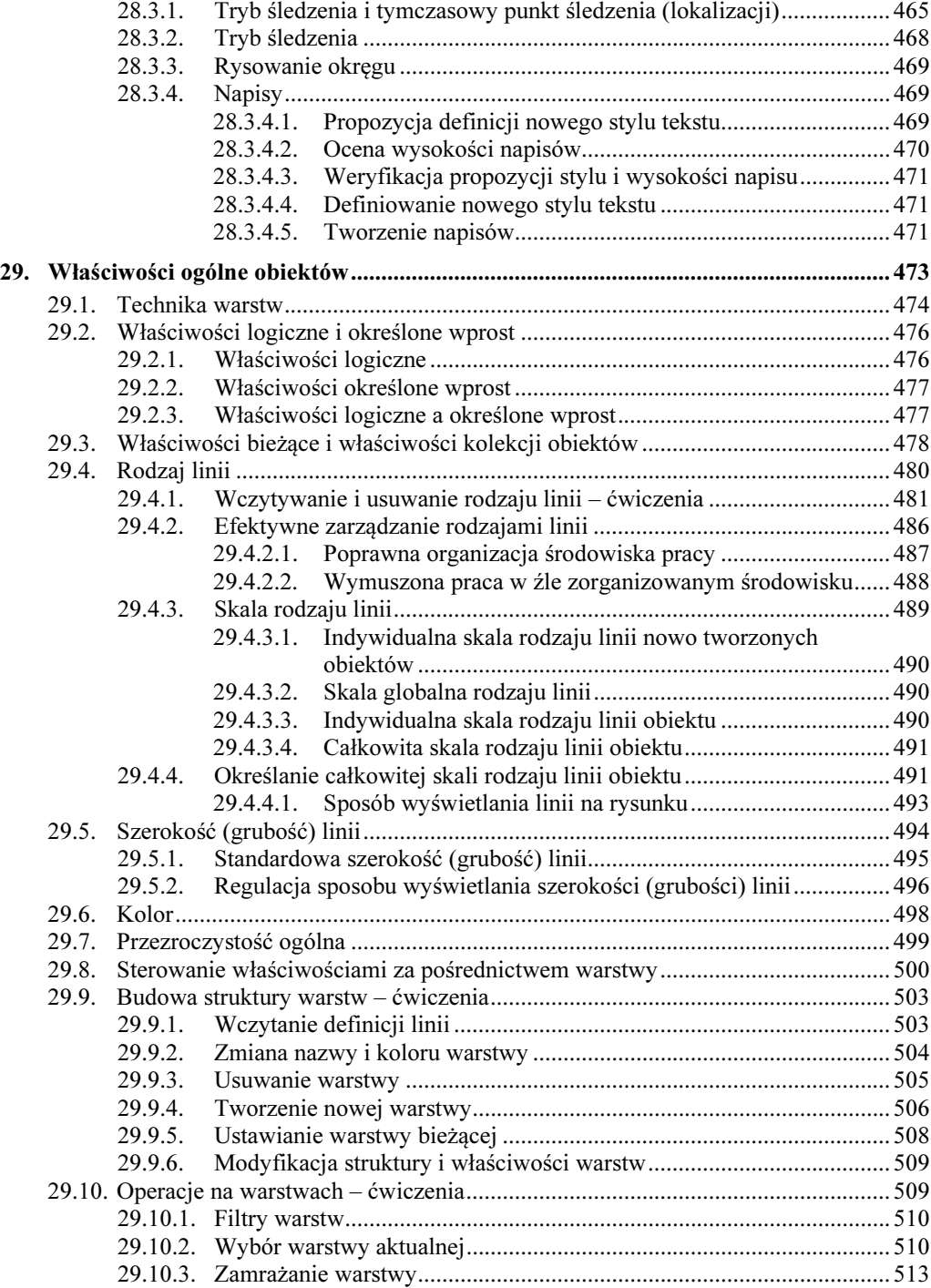

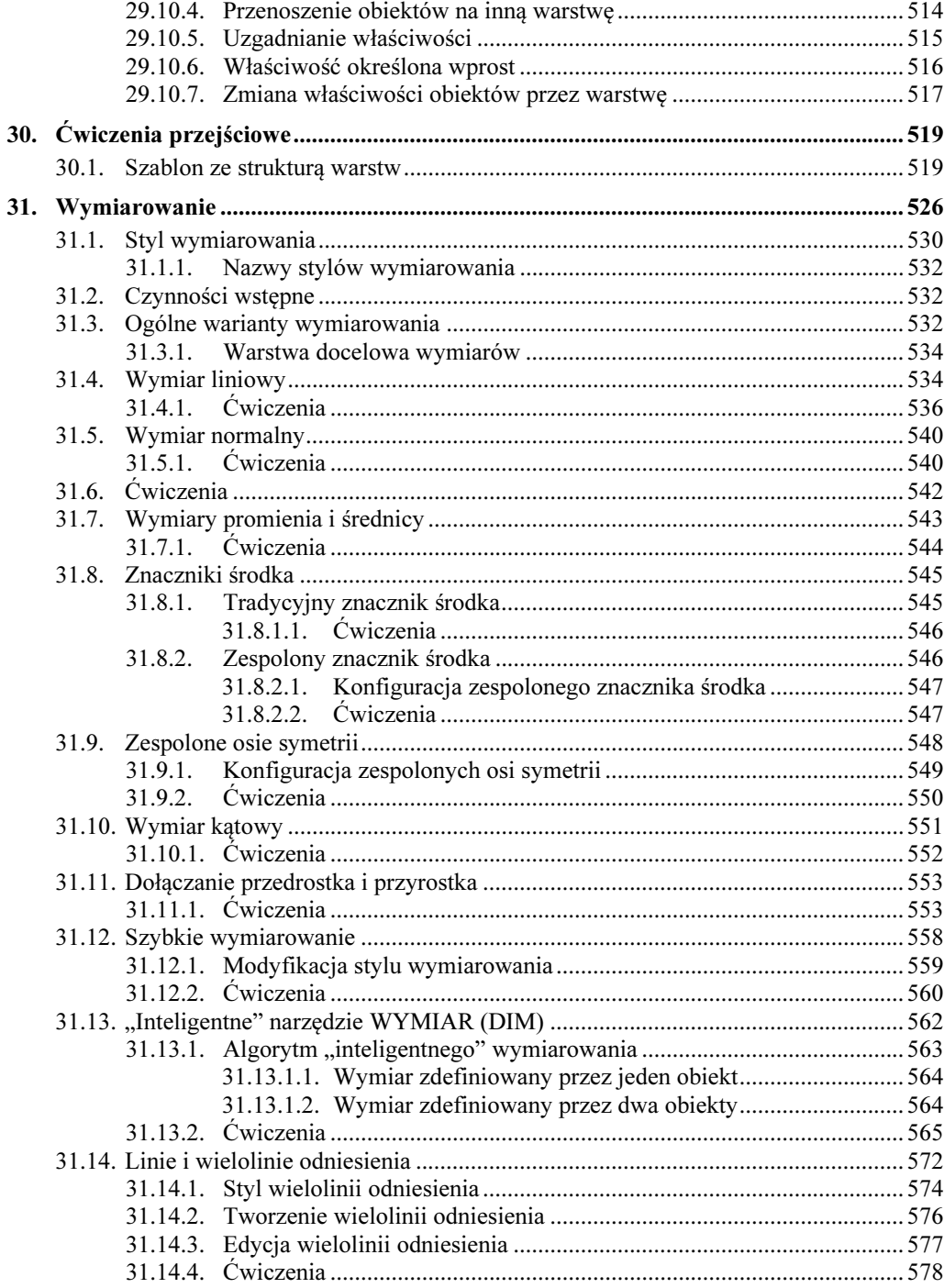

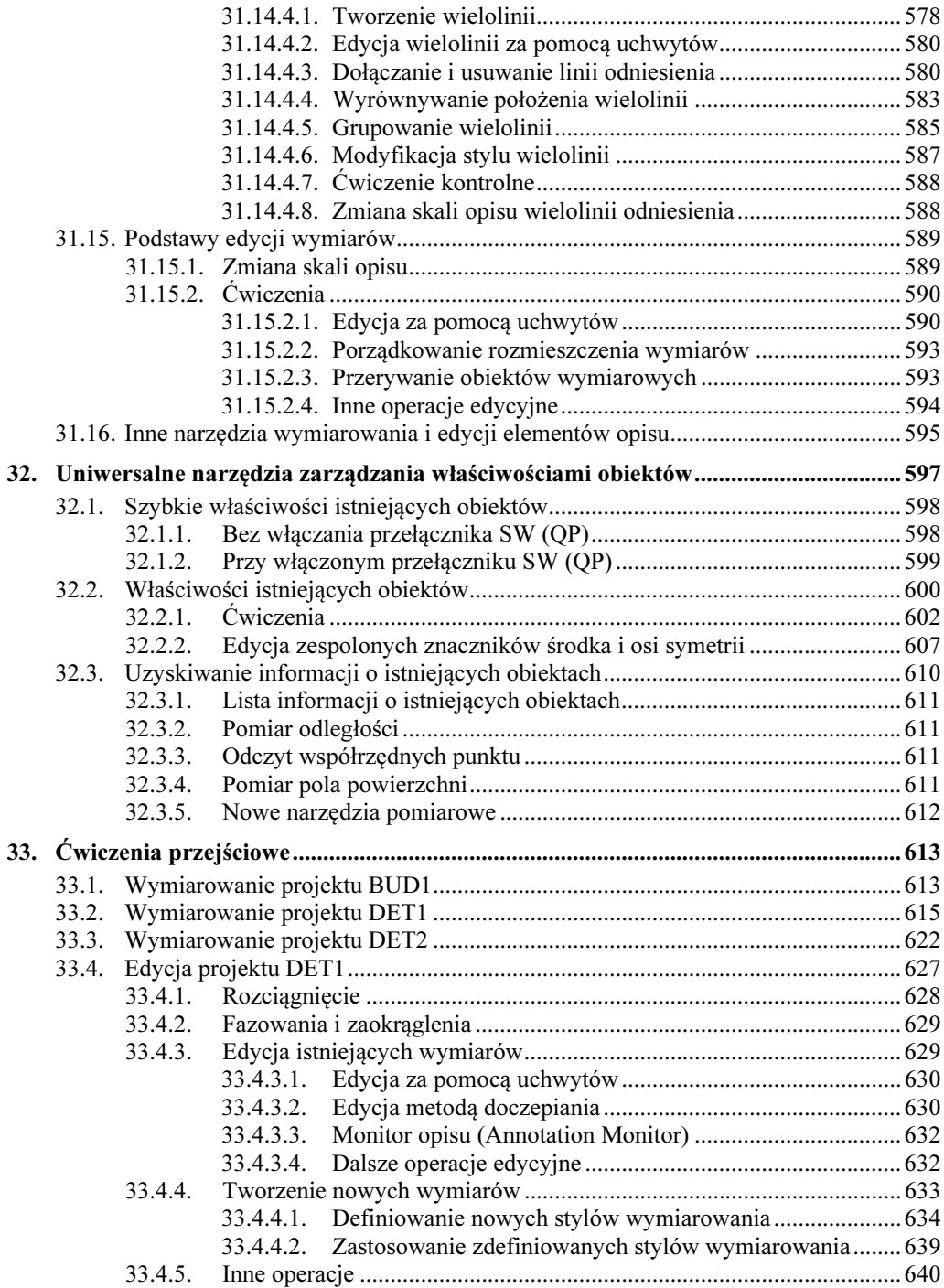

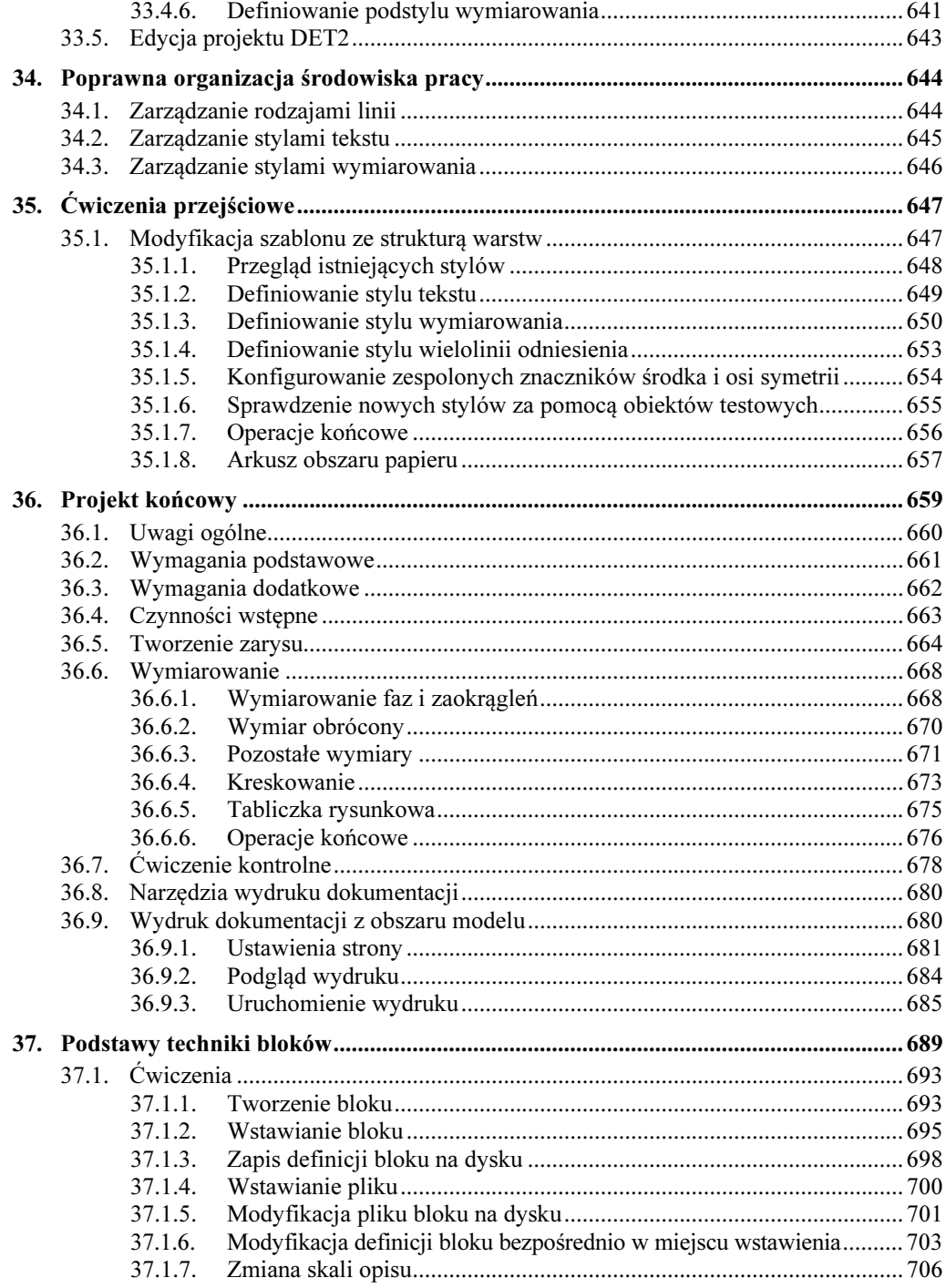

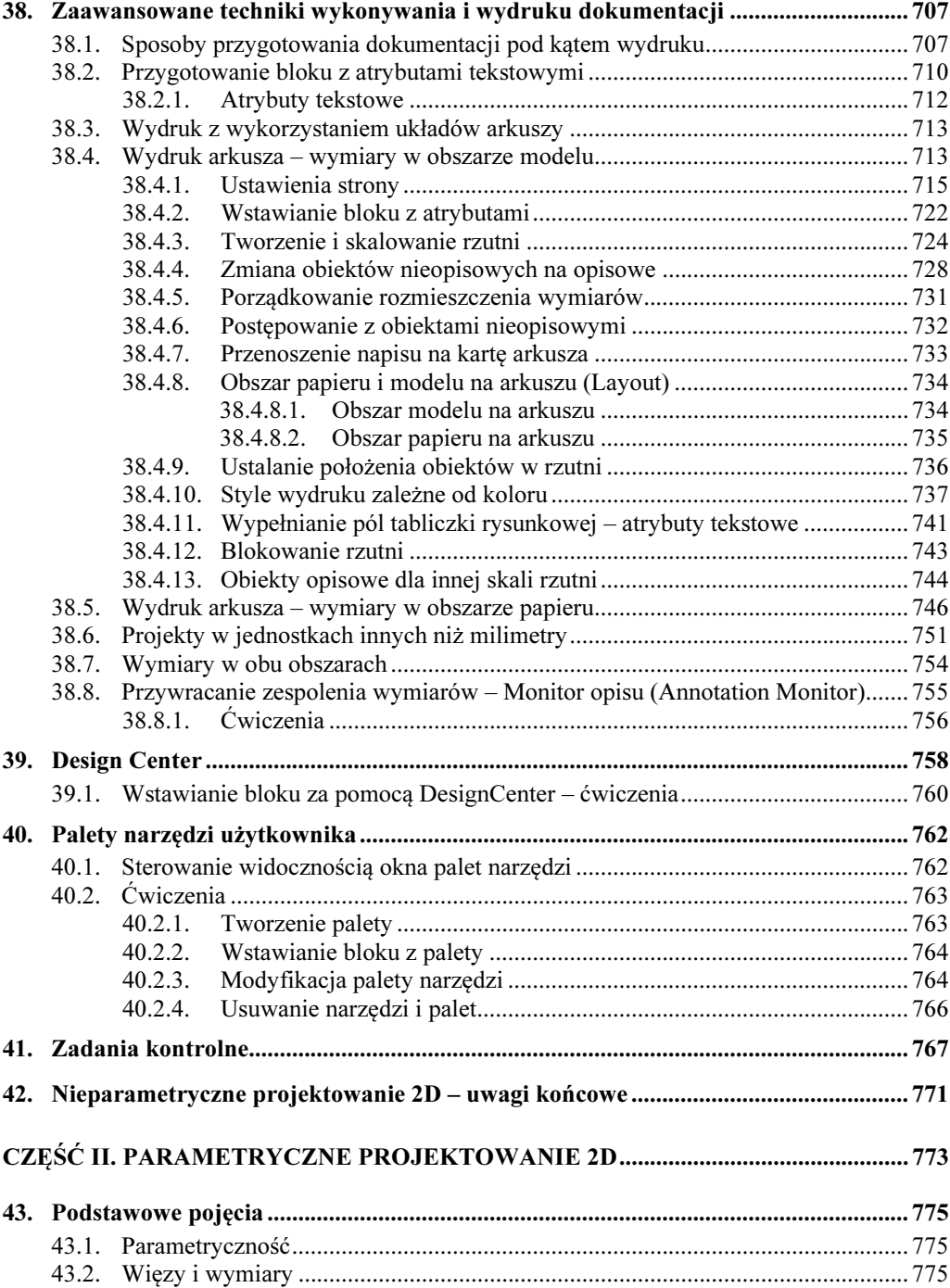

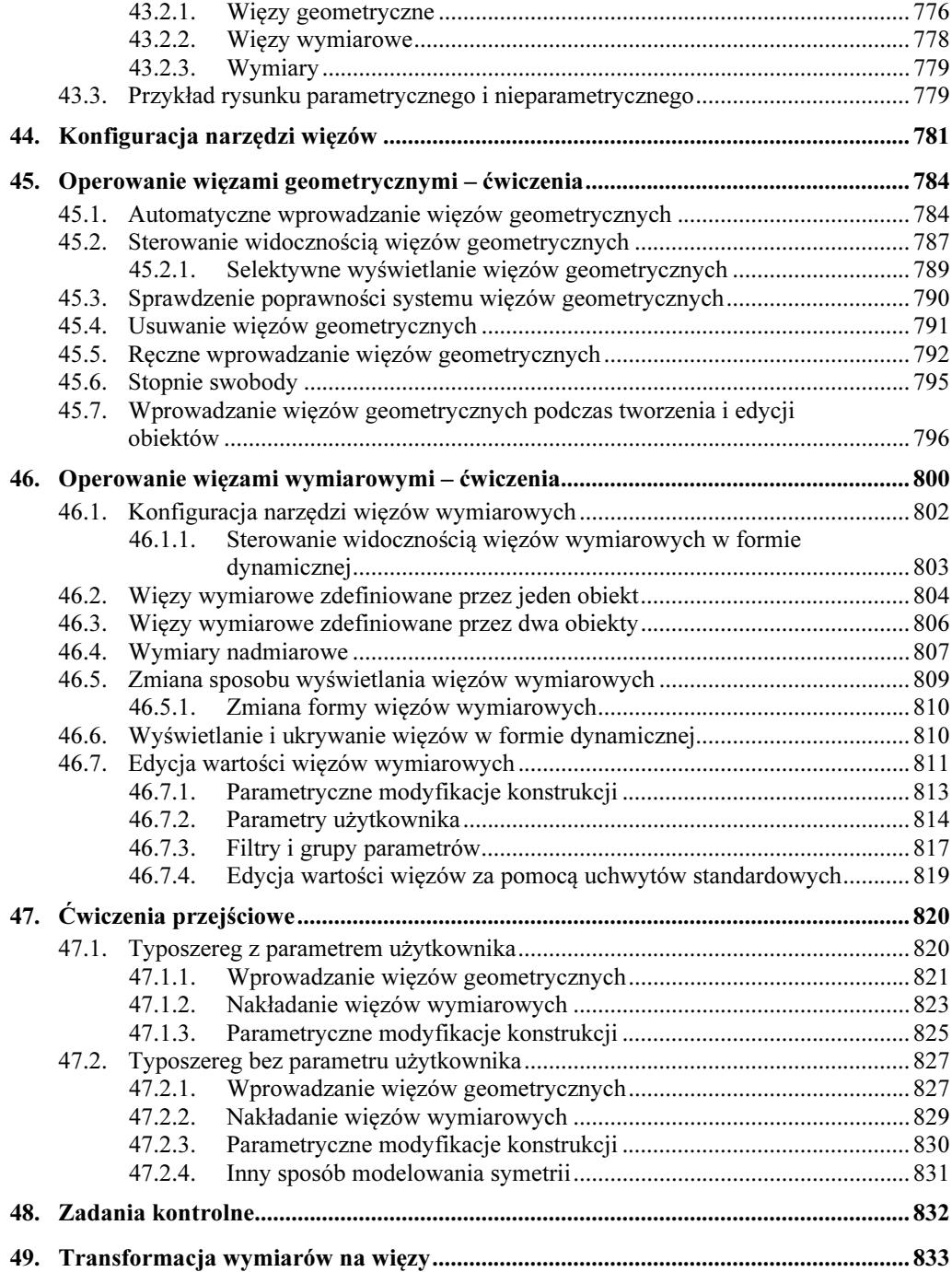

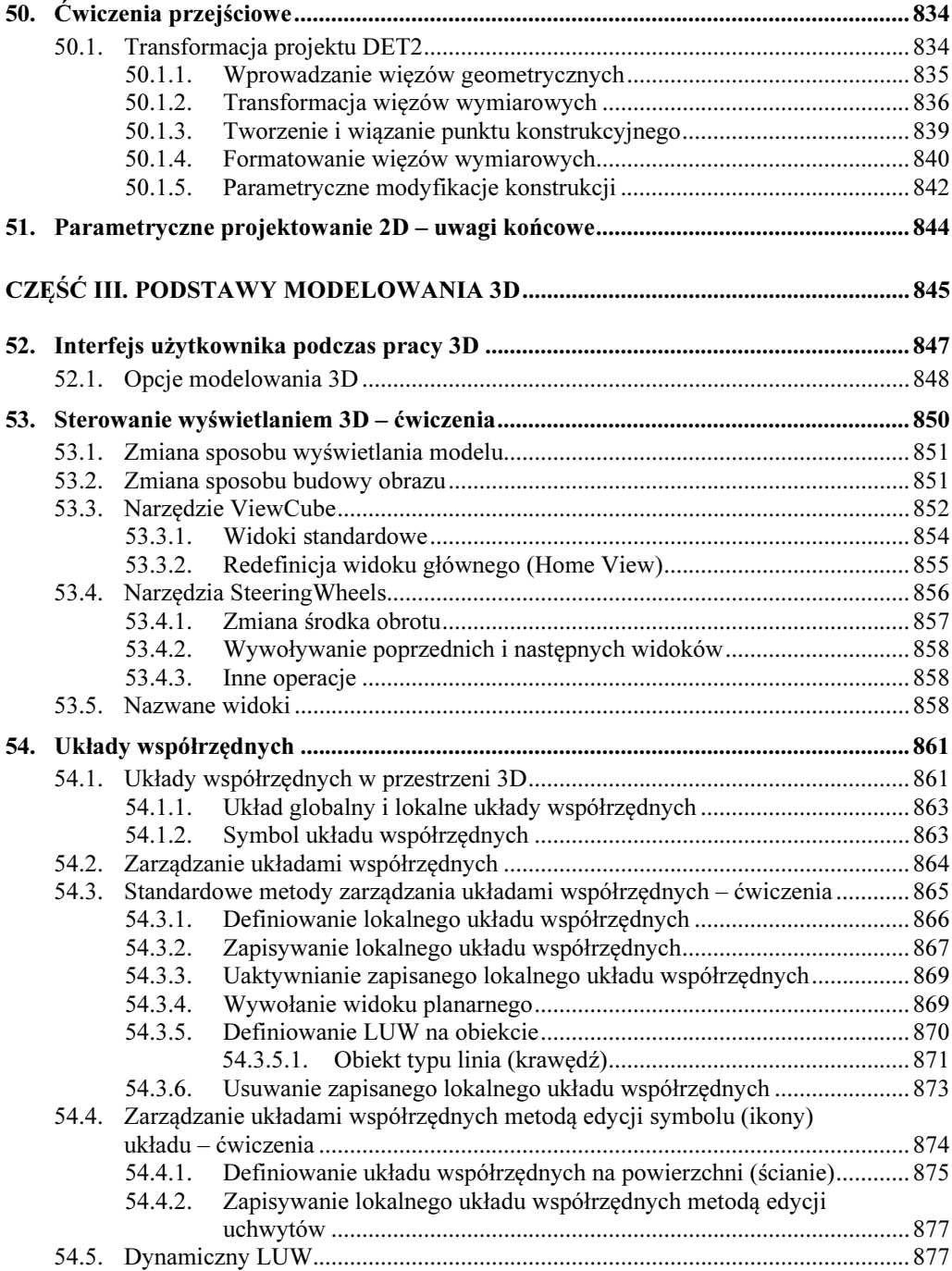

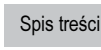

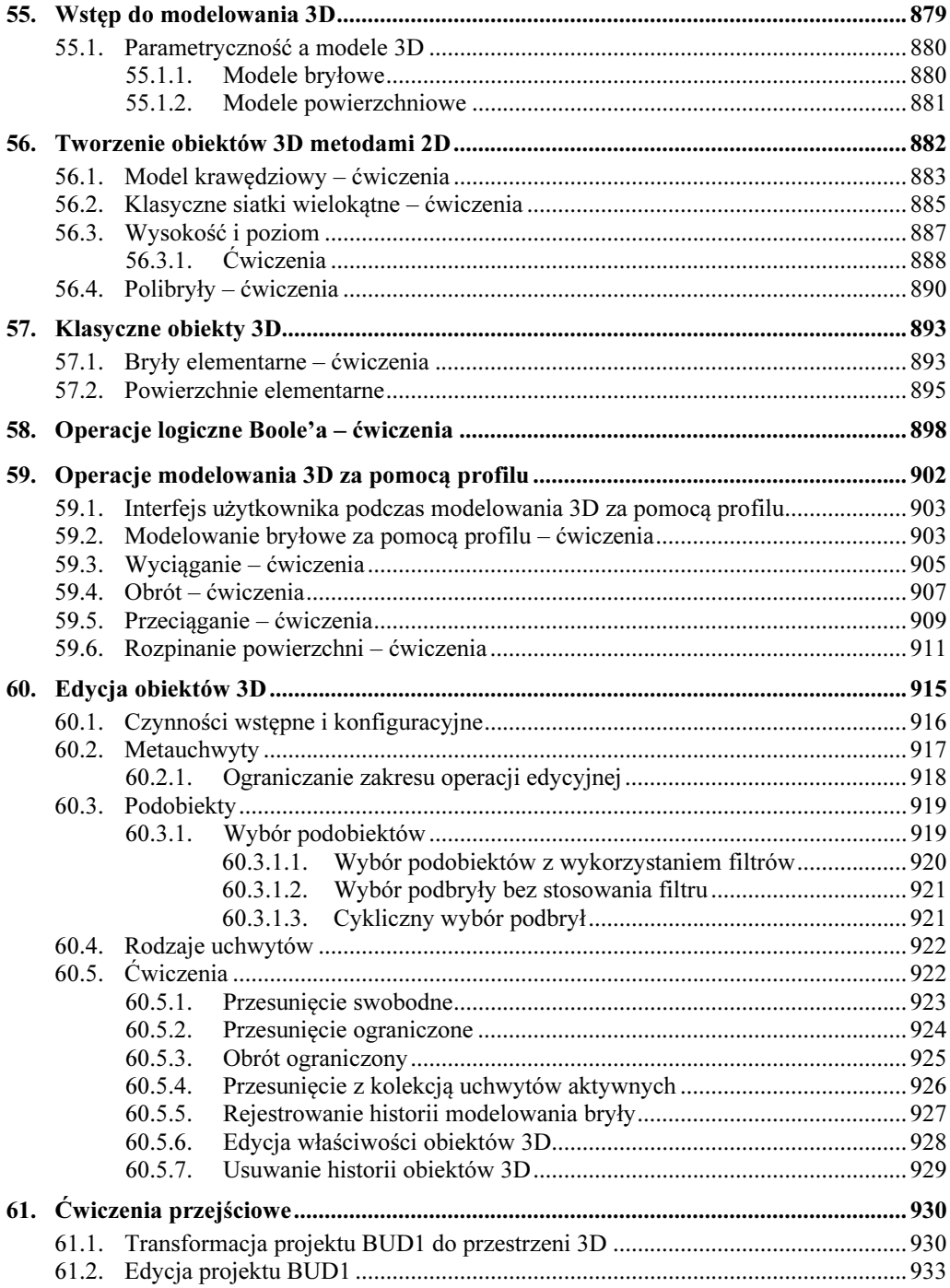

 $21$ 

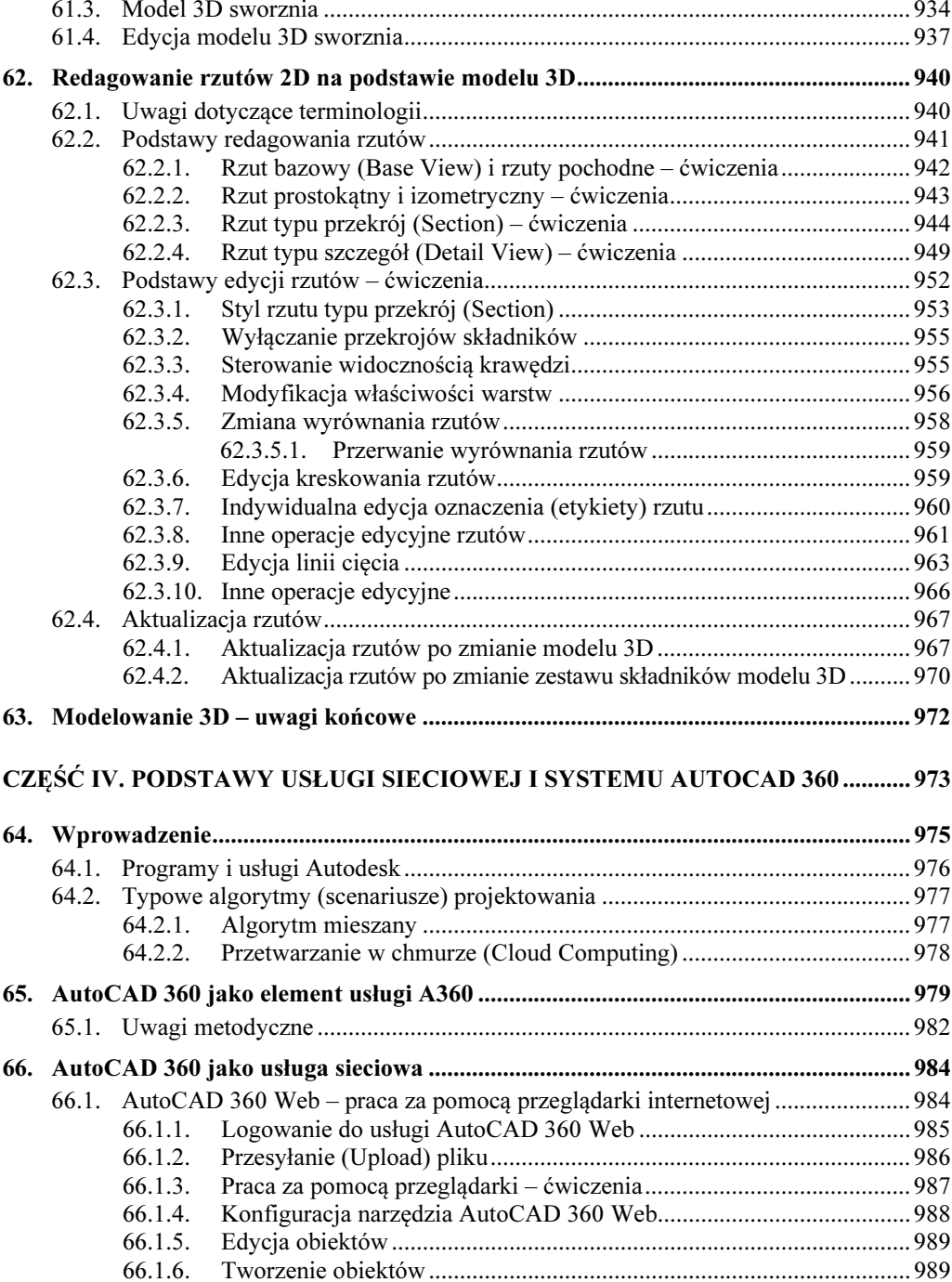

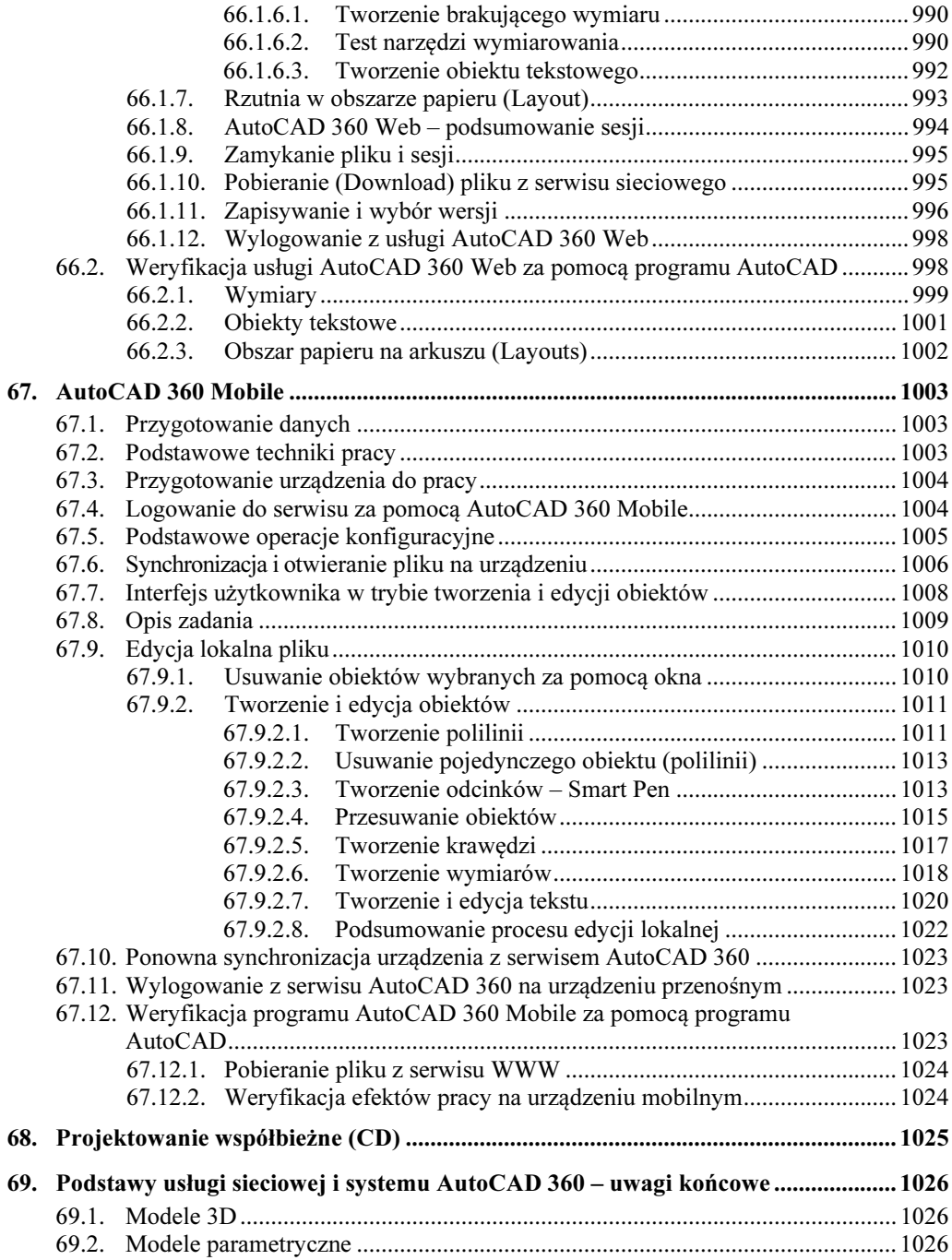

## 

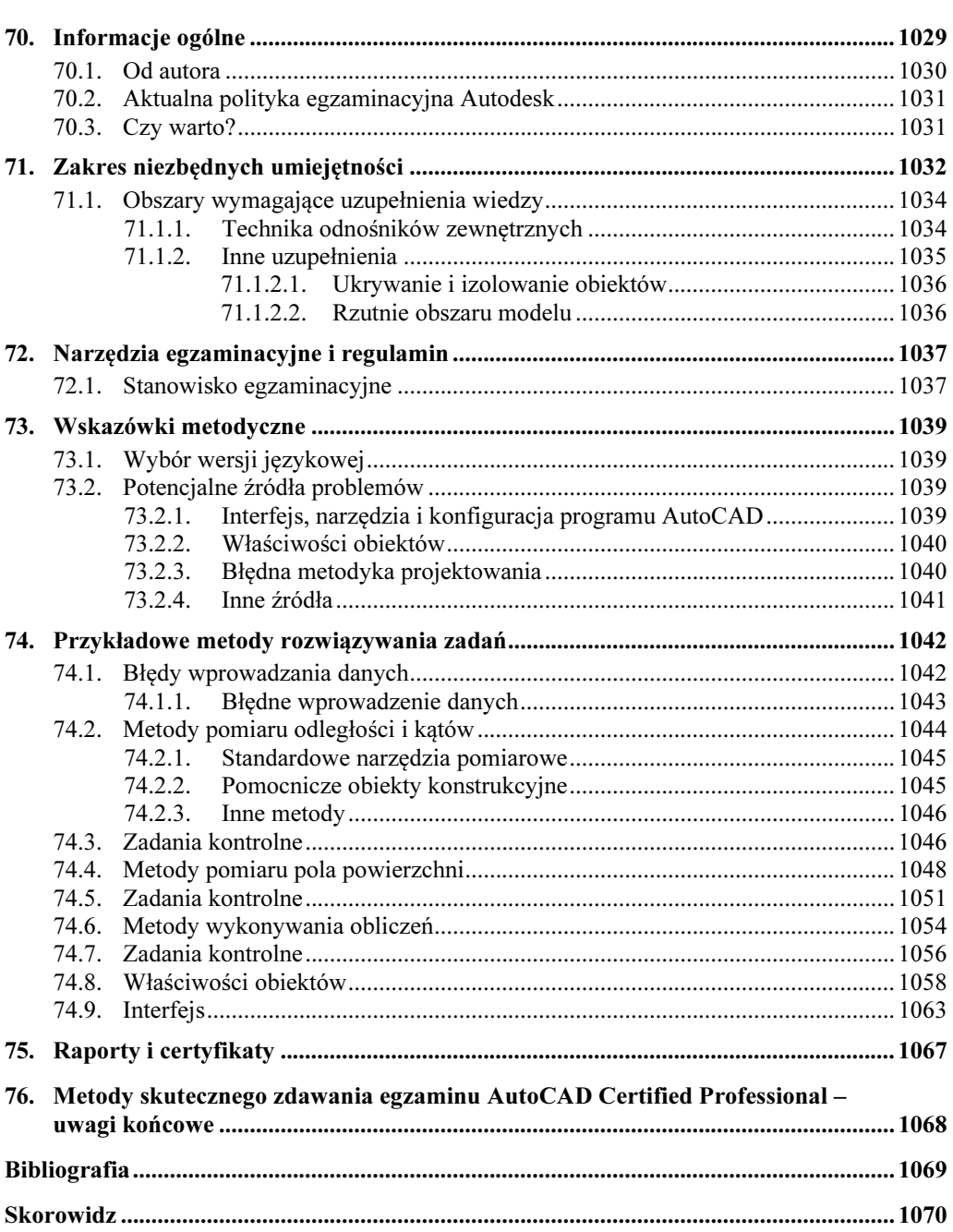